## 令和5年度シラバス

## 文化大学長野保育専門学校

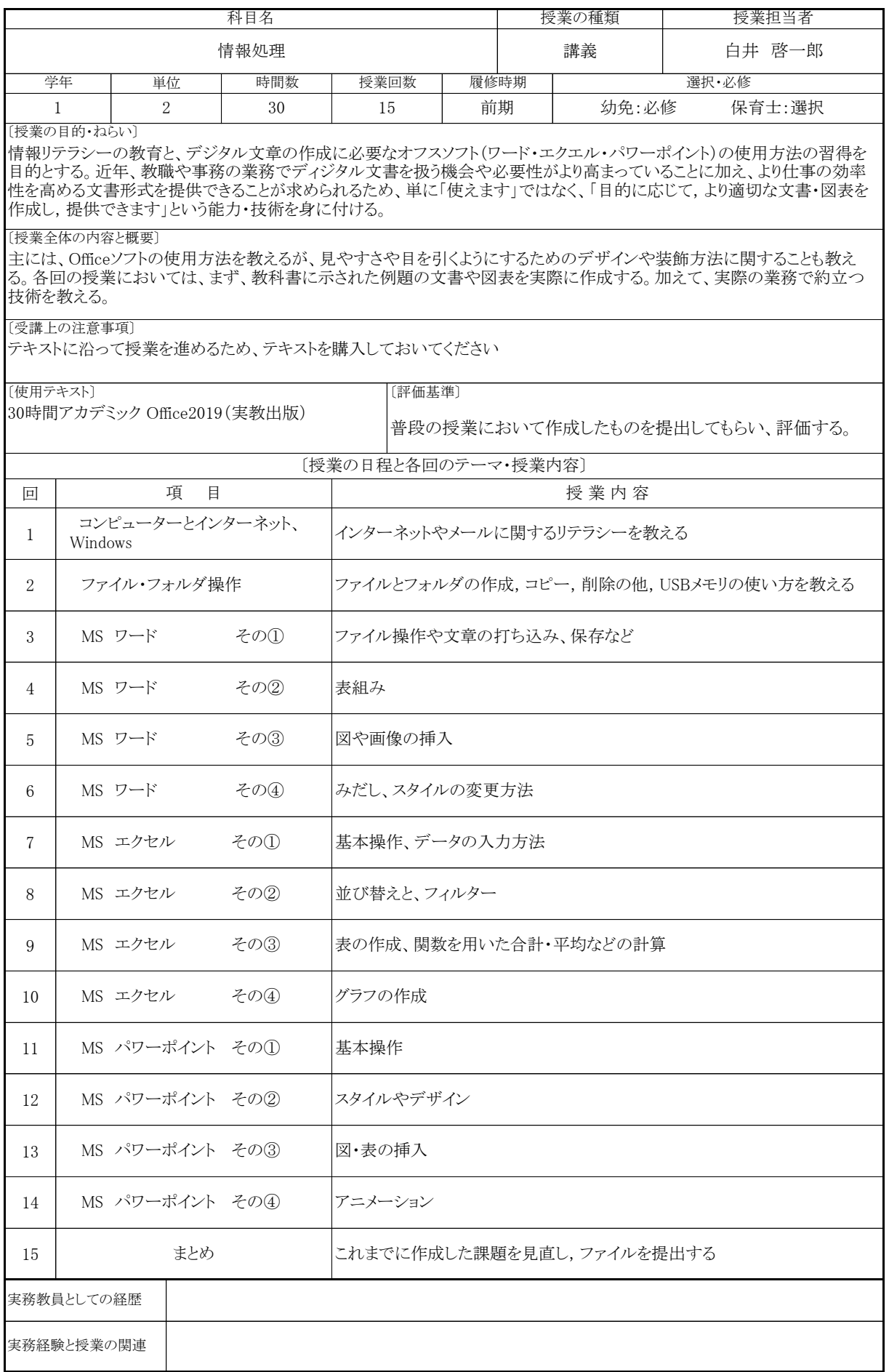